# Package 'genogeographer'

September 27, 2019

Type Package

Title Methods for Analysing Forensic Ancestry Informative Markers

Version 0.1.19

Author Torben Tvedebrink

Maintainer Torben Tvedebrink <tvede@math.aau.dk>

**Depends**  $R (= 3.1.0)$ 

Imports leaflet, shiny, shinyjs, knitr, DT, shinycssloaders, purrr, dplyr, magrittr, tidyr, ggplot2, tibble, forcats, readr, rmarkdown, rio, maps, shinyWidgets, rlang

Suggests tidyverse

Description Evaluates likelihood ratio tests for alleged ancestry. Implements the methods of Tvedebrink et al (2018) <doi:10.1016/j.tpb.2017.12.004>.

License GPL  $(>= 2)$ 

Encoding UTF-8

LazyData true

RoxygenNote 6.1.1

NeedsCompilation no

Repository CRAN

Date/Publication 2019-09-27 10:20:08 UTC

# R topics documented:

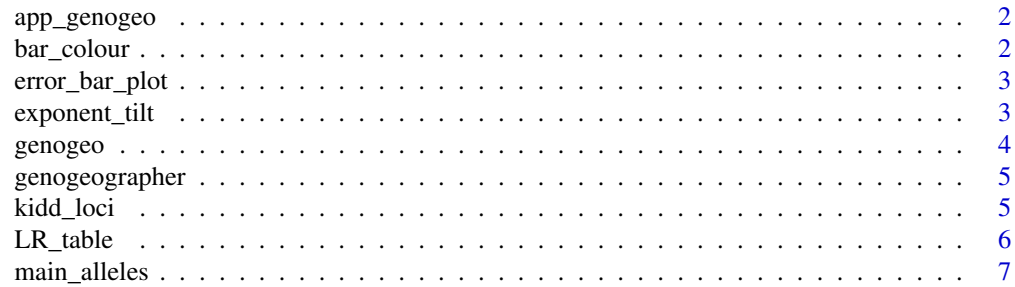

# <span id="page-1-0"></span>2 bar\_colour

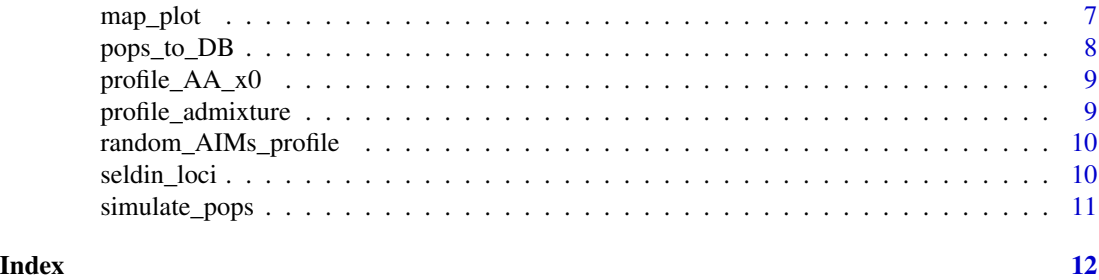

app\_genogeo *Shiny application for GenoGeoGrapher*

# Description

Shiny application for GenoGeoGrapher

# Usage

```
app_genogeo(db_list = NULL, reporting_panel = TRUE)
```
# Arguments

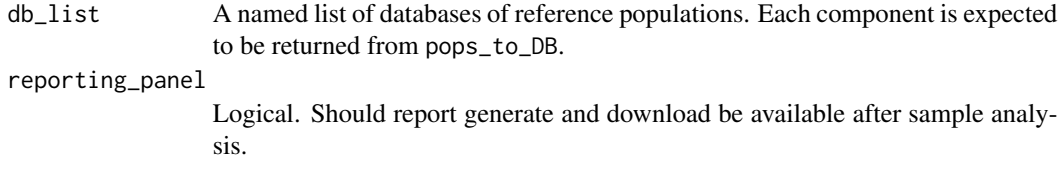

bar\_colour *bar\_colour*

# Description

Creates the colour scale for the accepted and rejected populations based on z-score and the log likelihood (log P).

# Usage

bar\_colour(df, alpha = 1)

# Arguments

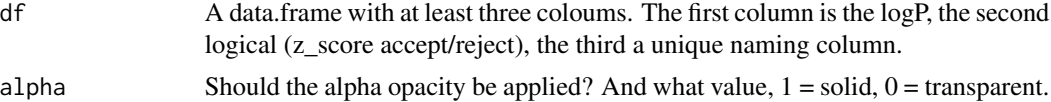

<span id="page-2-0"></span>

# Description

Plots the estimated profile probabilities in each population. The colour depends on the profiles likelihood and rejection/acceptance (blue/red) based on z-score

#### Usage

error\_bar\_plot(data)

#### Arguments

data The output from the genogeo function

# Value

A barplot of the log likelihoods for each population with confidence limits

#### Author(s)

Torben Tvedebrink, <tvede@math.aau.dk>

# Examples

```
df_{-} < - simulate_pops(pop_n = 20, aims_n = 50)
df_db <- pops_to_DB(df_)
profile <- random_AIMs_profile(df_db, keep_pop = TRUE)
profile$pop[1] # The true population
result <- genogeo(profile[,c("locus","x0")], df = df_db)
error_bar_plot(result)
```
exponent\_tilt *P-values from Importing Sampling using Exponential tilting*

#### Description

P-values from Importing Sampling using Exponential tilting

#### Usage

```
exponent_tilt(x0, x1, n, p_limit = 0.1, B = 500, return_all = FALSE)
```
<span id="page-3-0"></span>4 genogeo

### Arguments

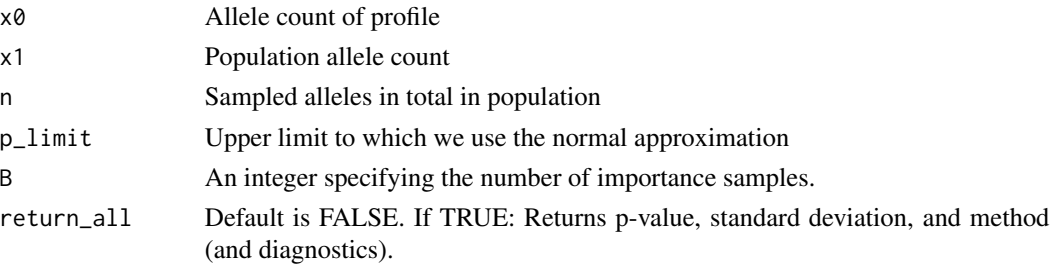

# Details

The method of importance sampling described in Tvedebrink et al (2018), Section 2.3 is implemented. It relies on exponential tilting of the proposal distribution using in the importance sampling.

# Value

If return\_all= FALSE the p-value is returned. Otherwise list of elements (see return\_all) is returned.

genogeo *Likelihood ratio tests for AIMs*

# Description

Computes the likelihood ratio test statistics for each population in a database of reference populations.

# Usage

```
genogeo(profile, df, CI = 0.95, min_n = 75, grouping = "pop",
  tilt = FALSE, ...)
```
# Arguments

![](_page_3_Picture_176.jpeg)

# <span id="page-4-0"></span>genogeographer 5

# Value

A tibble containing the \$z\$-scores, \$p\$-values etc for each population.

#### Examples

```
df_ <- simulate_pops(pop_n = 20, aims_n = 50)
df_db <- pops_to_DB(df_)
profile <- random_AIMs_profile(df_db, keep_pop = TRUE)
profile$pop[1] # The true population
result <- genogeo(profile[,c("locus","x0")], df = df_db)
```
![](_page_4_Picture_106.jpeg)

# Description

The genogeographer package provides: genogeo()

#### genogeo functions

See ?genogeo

kidd\_loci *Kenn Kidd Lab markers*

# Description

List of markers identified by Kenn Kidd lab.

#### Usage

kidd\_loci

#### Format

List of 55 markers

locus Locus/Marker names

#### Source

K.K. Kidd et al.Progress toward an efficient panel of SNPs for ancestry inference. Forensic Science International: Genetics 10 (2014) 23–32

<span id="page-5-0"></span>

# Description

For each pair of a specified vector of profiles the likelihood ratios are computed. The list can include all populations in the data or only a subset. We may for inferral purposes restrict to ratios including at least one "accepted" population.

#### Usage

```
LR_table(result_df, lr_populations = NULL, only_accepted = TRUE,
 CI = 0.95, digits = NULL, keep_logP = FALSE)
```
# Arguments

![](_page_5_Picture_130.jpeg)

# Value

A tibble with numerator and denominator populations with their log10 LR and uncertainty.

# Author(s)

Torben Tvedebrink <tvede@math.aau.dk>

#### Examples

```
df_{-} <- simulate_pops(pop_n = 4, aims_n = 50)
df_db <- pops_to_DB(df_)
profile <- random_AIMs_profile(df_db, keep_pop = TRUE)
profile$pop[1] # The true population
result <- genogeo(profile[,c("locus","x0")], df = df_db)
LR_table(result)
```
<span id="page-6-0"></span>

# Description

List of markers with their main and alternative allele. The markers is the union of Seldin's and Kidd's markers.

#### Usage

main\_alleles

# Format

List of 164 markers

locus Locus/Marker names

main\_allele The main allele (alleles are in lexicographic order) other allele The other variant

map\_plot *Plot LTR z-scores on map*

#### Description

Plots the results from LRT on a map based on lat/lon info in the database. If no location is found in the data (e.g. using simulte\_pops) nothing is plotted.

# Usage

map\_plot(data)

#### Arguments

data The output from the genogeo function

# Value

A map with population z-scores at their geographic origin

#### Author(s)

Torben Tvedebrink, <tvede@math.aau.dk>

# Examples

```
df_{-} <- simulate_pops(pop_n = 4, aims_n = 50)
df_db <- pops_to_DB(df_)
profile <- random_AIMs_profile(df_db, keep_pop = TRUE)
profile$pop[1] # The true population
result <- genogeo(profile[,c("locus","x0")], df = df_db, min_n = 0)
result$lon <- runif(n = 4, min = -125, max = 125)
result$lat <- runif(n = 4, min = -50, max = 80)
## Not run: map_plot(result)
```
pops\_to\_DB *Pre-compute the scores for a given reference database*

# Description

Convert the counts from each population over a range of AIMs SNPs q to observed likelihood ratio test, its mean and variance. Based on these pre-computed the evaluation of a specific profile is done using genogeo with the resulting dataframe as df.

#### Usage

pops\_to\_DB(db, ...)

#### Arguments

![](_page_7_Picture_130.jpeg)

#### Value

A tibble with population and locus specific score information

#### Examples

```
df_{-} <- simulate_pops(pop_n = 4, aims_n = 50)
df_db <- pops_to_DB(df_)
```
<span id="page-7-0"></span>

<span id="page-8-0"></span>profile\_AA\_x0 *Function that compute the genotype probability for each population (rows in df)*

#### Description

Function that compute the genotype probability for each population (rows in df)

# Usage

```
profile_AA_x0(AA_profile, df, select = c("locus", "x0"),
 keep_dropped = FALSE)
```
# Arguments

![](_page_8_Picture_139.jpeg)

profile\_admixture *Compute the z-score (and more) for admixed hypotheses*

#### Description

Compute the z-score (and more) for admixed hypotheses

#### Usage

```
profile_admixture(x0, df, hyp = NULL, grouping = "meta",
 return\_all = FALSE, calc\_logP = TRUE, ...
```
# Arguments

![](_page_8_Picture_140.jpeg)

# <span id="page-9-0"></span>Value

A tibble of z-scores, or a list of pairwise results if 'return\_all = TRUE'

random\_AIMs\_profile *Simulate a random AIMs profile*

#### Description

Use the information from pops\_to\_DB to simulate a profile from a random or given population. The sampling is done with respect to the null hypothesis, such that the total count is adjusted accordingly. For further details see Tvedebrink et al (2018), Section 3.1 (Simulations).

# Usage

random\_AIMs\_profile(df, grouping = "pop", population = NULL, n = FALSE, keep\_pop = FALSE)

# Arguments

![](_page_9_Picture_135.jpeg)

# Author(s)

Torben Tvedebrink <tvede@math.aau.dk>

seldin\_loci *Seldin Lab markers*

#### Description

List of markers identified by Seldin lab.

# Usage

seldin\_loci

# Format

List of 122 markers

locus Locus/Marker names

# <span id="page-10-0"></span>simulate\_pops 11

# Source

Kosoy et al. Ancestry Informative Marker Sets for Determining Continental Origin and Admixture Proportions in Common Populations in America. HUMAN MUTATION, Vol. 30, No. 1, 69–78, 2009.

simulate\_pops *Simulate random populations*

# Description

Simulate random populations

# Usage

```
simulate_pops(pop_n = 100, pop_names = NULL, pop_totals = NULL,
 aims_n = 50, aims_names = NULL)
```
# Arguments

![](_page_10_Picture_89.jpeg)

#### Author(s)

Torben Tvedebrink <tvede@math.aau.dk>

# <span id="page-11-0"></span>Index

∗Topic datasets kidd\_loci, [5](#page-4-0) main\_alleles, [7](#page-6-0) seldin\_loci, [10](#page-9-0) app\_genogeo, [2](#page-1-0) bar\_colour, [2](#page-1-0) error\_bar\_plot, [3](#page-2-0) exponent\_tilt, [3](#page-2-0) genogeo, [4](#page-3-0) genogeographer, [5](#page-4-0) genogeographer-package *(*genogeographer*)*, [5](#page-4-0) kidd\_loci, [5](#page-4-0) LR\_table, [6](#page-5-0) main\_alleles, [7](#page-6-0) map\_plot, [7](#page-6-0) pops\_to\_DB, [8](#page-7-0) profile\_AA\_x0, [9](#page-8-0) profile\_admixture, [9](#page-8-0) random\_AIMs\_profile, [10](#page-9-0) seldin\_loci, [10](#page-9-0) simulate\_pops, [11](#page-10-0)